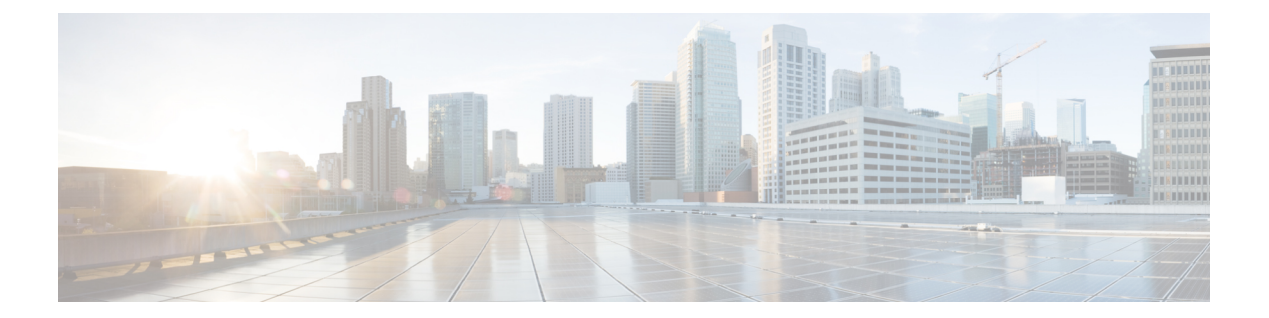

## **M Commands**

 $\Gamma$ 

• [max-lsp-lifetime](#page-1-0) (OTV), page 2

T

## <span id="page-1-0"></span>**max-lsp-lifetime (OTV)**

To configure the lifetime of maximum link-state packets (LSPs), use the **max-lsp-lifetime** command. To return to the default setting, use the **no** form of this command.

## **max-lsp-lifetime value**

**no max-lsp-lifetime value**

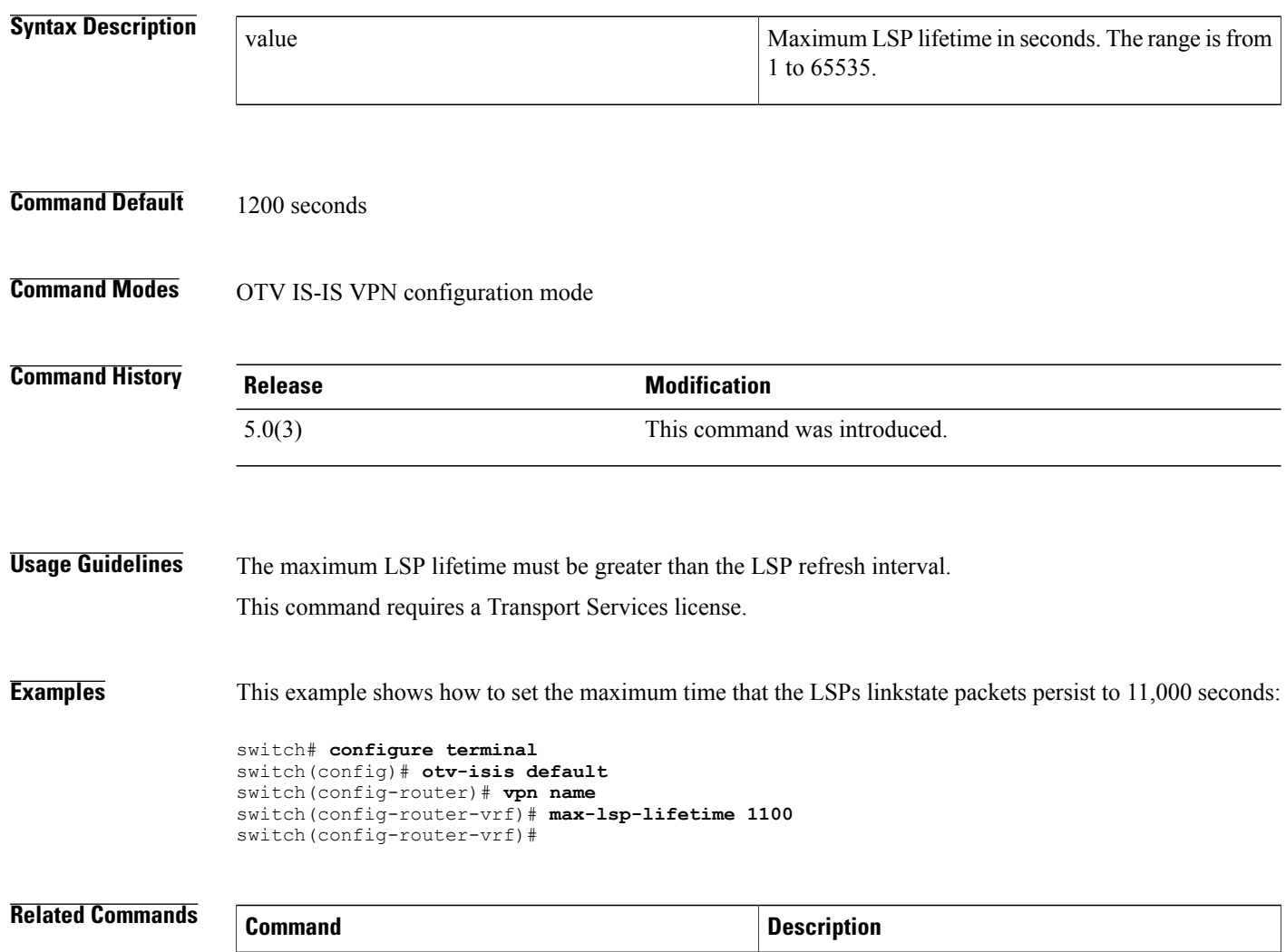

feature otv Enables OTV on this device.